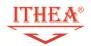

### **UNITY3D COURSE PROGRAM**

(BASIC LEVEL)

### Olena Chebanyuk

This program is aimed to define (i) topics (course points); (ii) knowledge (sub points), (iii) level of skills (practical tasks); for achievement of ITHEA® ISS certificate. Course graduators prepare Uinty3D project and game concept document for certification.

Prepared Unity3D projects and game concept documents have to be uploaded to ITHEA® ISS software engineering forum for the further reviewing. Successfully reviewed projects are awarded with corresponded certificate.

Requirements to Unity3D projects:

- contain 2D and 3D game scenes;
- 2D scenes should be adopted for different sizes and resolutions of mobile screen;
- project should reuse at least one asset from Asset Store;
- at least eight points of topic "Scriping" should be presented in your scripts.

#### 1. Getting and installing Unity

- 1.1 Creating Unity accounts
- 1.2 Install Unity configuration

Practical task: Creating Unity account, installing and launching Unity.

### 2. Representation of 2D and 3D objects on game scene

- 2.1 Flat objects representing
- 2.2 Unity3D coordinate systems
- 2.3 Using Vectors for manipulating of objects.

# ITHEA®

### Unity 3D course objectives

- 2.4 Principle of 3D objects representation. 3D objects meshes. Triangulation and polygonalization.
  - ✓ rendering pipeline;
  - ✓ sequence of operations in rendering pipeline;
  - ✓ rendering matrices (world matrix, projection matrix, and view matrix);
  - ✓ affine transformation for proceeding 2D and 3D objects.
- 2.5 Setting build configuration (defining build scenes, setting target operating system for building, setting screen orientation). Build optimization.

**Practical task:** Setting meshes and rendering game scenes, setting build configuration in Unity3D, getting skills in soling simple tasks in analytical geometry based in vector processing.

### 3. Preparing game documentation

- 3.1. Game genres.
- 3.2. Defining limited possibilities of standard tools for describing game features and scenario.
- 3.3. Concept document structure.
- 3.4. Approaches to represent game scenarios.
- 3.5. Peculiarities of concept documents designing for different game genres.

**Practical task:** Designing game document, getting practical skills in describing game scenarios.

#### 4. Approach to game scene designing and rapid game prototyping

- 4.1. Concept of GameObject in Unity3D.
- 4.2. Aggregation of components for creating complex GameObjects.
- 4.3. Hierarchy window. Principle of complex GameObjects creation.
- 4.4. Particle system components.
- 4.5. Principles of game scenes designing.
- 4.6. Setting scene view (cameras projection modes, lights types, and background)...
- 4.7. Decorating a game scene by different assets (materials, textures, audio, sanders, particle systems, 3D models combining). Principles of these assets creating and reusing.

## ITHEA®

### Unity 3D course objectives

- 4.8. Downloading assets from asset store and importing them to projects.
- 4.9. Systematizing of asset storage assets for effective reusing.

Practical lesson: Company 3D logo designing.

### 5. Uniy3D environment

- 5.1. Search tools in unity environment.
- 5.2. Gismoz.
- 5.3. Dynamically changing GameObjects' component configuration.
- 5.4. Debug and animation windows.
- 5.5. Scene layers.

**Practical lesson:** Simple platformer game creation, simple labyrinth game creation

### 6. Game scenes prototyping

- 6.1. Setting camera and layouts.
- 6.2. Transform component (changing transform properties and resetting them).
- 6.3. Using several cameras on the same scene.
- 6.4. User Interface scenes designing (canvas, UI containers, RectTransform, layout groups):
  - ✓ setting camera view;
  - ✓ creating and reusing package for user interface scenes designing;
  - ✓ anchoring Canvas elements adopting their representation for different sizes of mobile devices screens.
- 6.5. Peculiarities of designing 2.5D scenes.
- 6.6. Using documenting and reusing prefabs.

**Practical lessons**: Game menu designing, 2.5D scene designing, updating UI scene for different resolutions of mobile devices screens, switching between different cameras in run time, preparing Unity packages, documenting Unity packages.

# ITHEA®

### Unity 3D course objectives

### 7. Game physics

- 7.1. Mathematical principles of defining collisions for two bodies (bound object, bound sphere, mesh filter).
- 7.2. Components providing game physics. Rigidbody and colliders. Setting collider properties.
- 7.3. Triggers and colliders events.
- 7.4. Setting physical materials properties.

**Practical lessons**: Creating Gameobjects as physical bodies, collision processing

### 8. Scripting

- 8.1. Game lifecycle (Awake, Start, Update, FixedUpdate, and Destroy).
- 8.2. Hierarchy of classes for development games in Unity3D.
- 8.3. User input processing. Processing events from mouse and keyboard.
- 8.4. Activating and deactivating GameObjects.
- 8.5. Resources loading by their types.
- 8.6. Vectors and basic operations for 3DModels processing
- 8.7. Peculiarities of debugging in Unity. Interactive debugging. Tools for connecting Unity and Visual Studio environment.
- 8.8. GameObjects interaction in scripting.
- 8.9. Using common variables in several scripts.
- 8.10. Principles of transmitting data between scenes.
- 8.11. Saving game state between sessions.
- 8.12. Interacting in UI components
- 8.13. Means to organize Game Timer (InvokeRepeating, Colourtines, and Deltatime),
- 8.14. Unity3D UI events. Delegates
- 8.15. Design pattern prototype. GameObjects cloning.
- 8.16. Processing of GameObjects arrays. Using tags for manipulating with similar objects.

Practical tasks: Collision processing, using timing, preparing mini 2D game

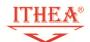

### Unity 3D course objectives

### 9. Resulting project

Preparation of resulting project: creating memory 2D game, creating quiz game.

### 10.Acknowledgement

Author of the course thanks to ITHEA ISS for hosting ITHEA ISS software engineering forum. <a href="http://idr.ithea.org/tiki-view">http://idr.ithea.org/tiki-view</a> forum.php?forumId=1

#### 11. Authors' Information

Olena Chebanyuk, PhD, associate professor; e-mail: <a href="mailto:chebanyuk.elena@ithea.org">chebanyuk.elena@ithea.org</a>

- ITHEA ISS software engineering forum moderator;
- Co-chair of International Summer School of Informatics
   <a href="http://www.ithea.org/conferences/ITA2017/2017issi.htm">http://www.ithea.org/conferences/ITA2017/2017issi.htm</a>;
- Lecturer of software engineering department in National aviation university, Kyiv, Ukraine.

Certificate of lecturer and examiner on "games development for mobile platforms"

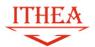

## Institute of Information Theories and Applications FOI ITHEA

Sofia, 1090, P.O. Box 775, Bulgaria

Phone/Fax: (+359 2) 920 19 69

e-mail: office@ithea.org

http://www.ithea.org

## International Summer School on Informatics ISSI-2016

**CERTIFICATE № ISI-161001/06.10.2016** 

This certificate confirms that

Prof. Dr. Olena Chebanyuk Successfully passed the qualification exam and has been certificated as:

LECTURER AND EXAMINER ON: "GAMES DEVELOPMENT FOR MOBILE PLATFORMS"

Krassimir Markov ITHEA President Co-chairman of the ISSI Steering Committee

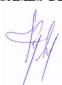

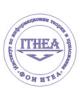

Bulgaria, Sofia, October 06, 2016

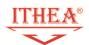

### Unity certificates archived providing ISSI master-classes and lectures

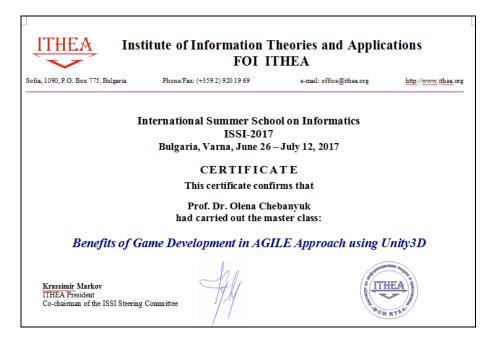

ISSI 2017 XI International Summer School on Informatics, June 26 - July 09, 2017, Varna (Bulgaria)

Master class: Benefits of Game Development in AGILE Approach using Unity3D

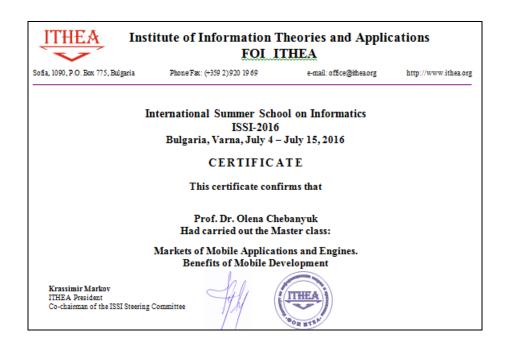

ISSI 2016 X International Summer School on Informatics, July 4 - 15, 2016, Varna (Bulgaria) Markets of Mobile Applications and Engines. Benefits of Mobile Development.

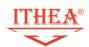

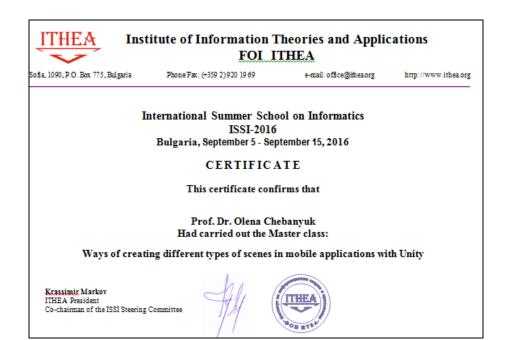

ISSI 2016 X International Summer School on Informatics, September 5 - 15, 2016, Varna (Bulgaria) Lecture: Ways of creating different types of scenes in mobile applications with Unity